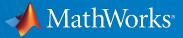

### Teaching and Learning with MATLAB and Simulink

Árpád Forberger, application engineer János Kertész, edu team lead

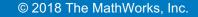

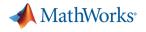

#### **Overview**

- What is MATLAB Grader?
- Who benefits from autograding MATLAB code?
- What can instructors use MATLAB Grader for?
- How it works (Product Demo)
- User Stories and Case Studies
- Teaching and Learning Resources
- How to get started using MATLAB Grader

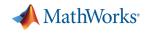

### What is MATLAB Grader?

#### **Traditional Grading**

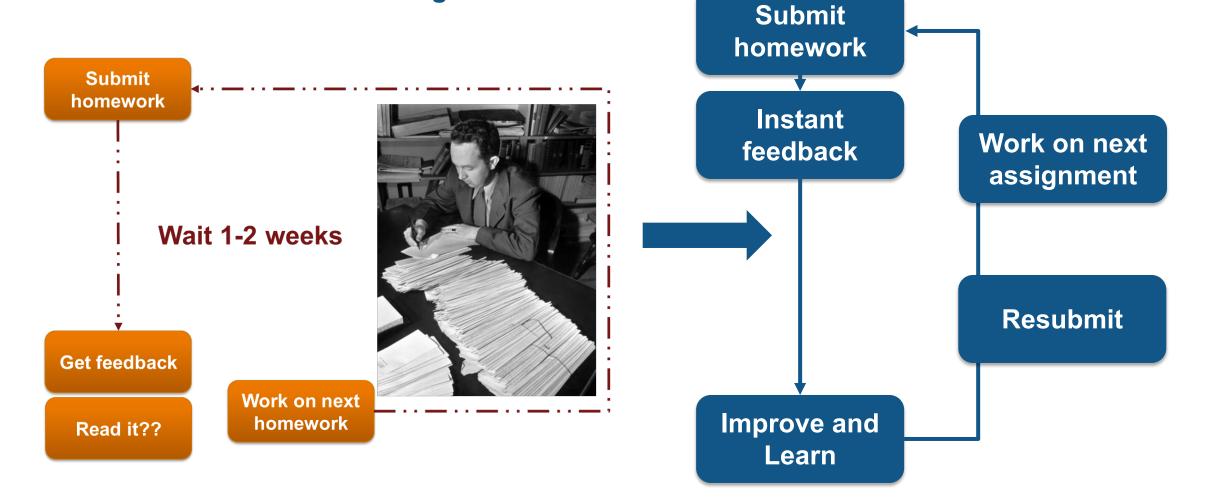

Autograding

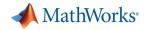

### Transitioning from traditional assignments

| Hon | ne                                        | Tools                                                                                                    |                          | Assign                                       | ment_v2                              | .pdf ×                                     |                | ?       | Sign In |
|-----|-------------------------------------------|----------------------------------------------------------------------------------------------------|--------------------------|----------------------------------------------|--------------------------------------|--------------------------------------------|----------------|---------|---------|
|     | ሱ                                         |                                                                                                    | 1 Q                      | 1                                            | / 3                                  | 44.6%                                      | 5 🕶            | •••     |         |
|     |                                           | INTRODUC<br>Assignment 1:<br>Background                                                                                                    |                          |                                              | AMMING                               | WITH MA                                    | TLAB           |         | ^       |
|     |                                           | In mathematics, a series is the sum of the terms of an infinite sequence of numbers. A series is<br>convergent if the sequence of its partial sums tends to a limit; that means that the partial sums become<br>closer and closer to a given number when the number of their terms increases. |                          |                                              |                                      |                                            |                |         |         |
|     |                                           | For more details, pl                                                                                                    |                          |                                              |                                      |                                            |                |         |         |
|     |                                           | Problem 1b: Estima                                                                                                    |                          |                                              |                                      |                                            |                |         |         |
|     |                                           | One of the methods<br>large number of ter                                                                                                    |                          |                                              |                                      |                                            | on to a reasor | nably   |         |
|     |                                           |                                                                                                    | $\frac{\pi}{4}\approx 1$ | $-\frac{1}{3} + \frac{1}{5} - \frac{1}{7} +$ | $\dots + \frac{(-1)^{n+1}}{2n-1} =$  | $\sum_{k=1}^{n} \frac{(-1)^{k+1}}{2k - 1}$ |                |         |         |
|     |                                           | LaTex: \pi/4                                                                                                    | \approx 1 - 1            | /3 + 1/5 + =                                 | \sum_{k=1}^{n}                       | (-1)^{k+1} (-                              | 1)^{k+1}}{2k-  | 1}      |         |
|     |                                           | Using this expression the following variable                                                                                                    |                          | ot to estimate                               | the value of $\pi$ us                | ing N terms. Your                          | code should    | include |         |
|     |                                           |                                                                                                    |                          |                                              | n the series of sing 'N' terms       | expansion<br>s in the serie                | s.             |         |         |
|     |                                           | Determine a value of<br>Start with 10 terms                                                                                                    |                          |                                              |                                      |                                            |                |         | •       |
|     |                                           | You can use the Lea                                                                                                    | rner Template            | code provide                                 | d below to devel                     | op your solution.                          |                |         |         |
|     |                                           | Learner Template                                                                                                    |                          |                                              |                                      |                                            |                |         |         |
|     |                                           | nTerms = ; % Nu                                                                                                    | ber of ter               | ms to be us                                  | ed in the ser                        | ies expansion                              |                |         |         |
|     | % <enter code="" here="" your=""></enter> |                                                                                                    |                          |                                              |                                      |                                            |                |         |         |
|     |                                           | estPi = ; % Est                                                                                                    | mated valu               | e of Pi for                                  | 'N' values.                          |                                            |                |         |         |
|     |                                           | Check to ensure the                                                                                                    | t:                       |                                              |                                      |                                            |                |         |         |
|     |                                           |                                                                                                    |                          |                                              | lable in MATLAB<br>umber of series t |                                            |                |         |         |
|     |                                           | Test Suite 1: Is MAT                                                                                                    | LAB's built-in           | variable 'pi' be                             | ing invoked in yo                    | our code?                                  |                |         |         |
|     |                                           | Feedback: The varia<br>estimated value of a                                                                                                    |                          |                                              | -                                    | your code. Please                          | retain only y  | our     |         |

Test Suite 2: Is the estimated value of 'pi' acceptably accurate?

Feedback: Your estimated value doesn't fall within 0.1% of the expected value of  $\pi$ .

| MATLAB Grader                |       |                                                                                                    | Jeff Alderson |  |  |  |  |  |
|------------------------------|-------|----------------------------------------------------------------------------------------------------|---------------|--|--|--|--|--|
| CONTENTS                     | Close | Courses & Content   LMS Integration   License Management   Documentation & Support -                                                                            |               |  |  |  |  |  |
| CSU Demo                     |       | CSU Demo > Week 1 Homework >                                                                                                    |               |  |  |  |  |  |
| Reorder Content              |       | Untitled Problem                                                                                                    |               |  |  |  |  |  |
| ✓ Week 1 Homework            |       | < Back to Add Problem   Introduction to Programming                                                                                                    | Close         |  |  |  |  |  |
| Untitled Problem             |       | Vector Creation (Leibniz series terms)                                                                                                    |               |  |  |  |  |  |
| ADD PROBLEM                  |       | hide details                                                                                                    | Сору          |  |  |  |  |  |
| ADD GROUP                    |       | Consider the Leibniz series:                                                                                                    |               |  |  |  |  |  |
| Collaborate with Instructors |       | $1 - \frac{1}{3} + \frac{1}{5} - \frac{1}{7} + \frac{1}{9} - \dots$                                                                                             |               |  |  |  |  |  |
| Collaborate with Instructors |       | Write a script to generate a vector of the first twenty terms of this series. Assign the vector of<br>series terms to a row vector variable named LeibnizTerms. |               |  |  |  |  |  |
|                              |       | Solve this problem using vectorized code (i.e. do not use a loop in your solution.)                                                                             |               |  |  |  |  |  |
|                              |       |                                                                                                    |               |  |  |  |  |  |
|                              |       | Files Referenced None                                                                                                    |               |  |  |  |  |  |
|                              |       |                                                                                                    |               |  |  |  |  |  |
|                              |       | Problem Type<br>Script                                                                                                    |               |  |  |  |  |  |
|                              |       | Code                                                                                                    |               |  |  |  |  |  |
|                              |       | Reference Solution Learner Template                                                                                                    |               |  |  |  |  |  |
|                              |       |                                                                                                    |               |  |  |  |  |  |
|                              |       | 1 k = 0:19;<br>2 LeibnizTerms= (-1).^k ./ (2 * k + 1);                                                                                                    |               |  |  |  |  |  |
|                              |       |                                                                                                    |               |  |  |  |  |  |
|                              |       |                                                                                                    |               |  |  |  |  |  |
|                              |       |                                                                                                    |               |  |  |  |  |  |
|                              |       | Assessment                                                                                                    |               |  |  |  |  |  |
|                              |       | > Tank 4                                                                                                    |               |  |  |  |  |  |
|                              |       | > Test 1<br>Does variable LeibnizTerms have the correct                                                                                                    |               |  |  |  |  |  |
|                              |       | values?                                                                                                    |               |  |  |  |  |  |
|                              |       | LeibnizTerms = Reference Solution?                                                                                                    |               |  |  |  |  |  |

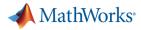

#### **MATLAB** Grader

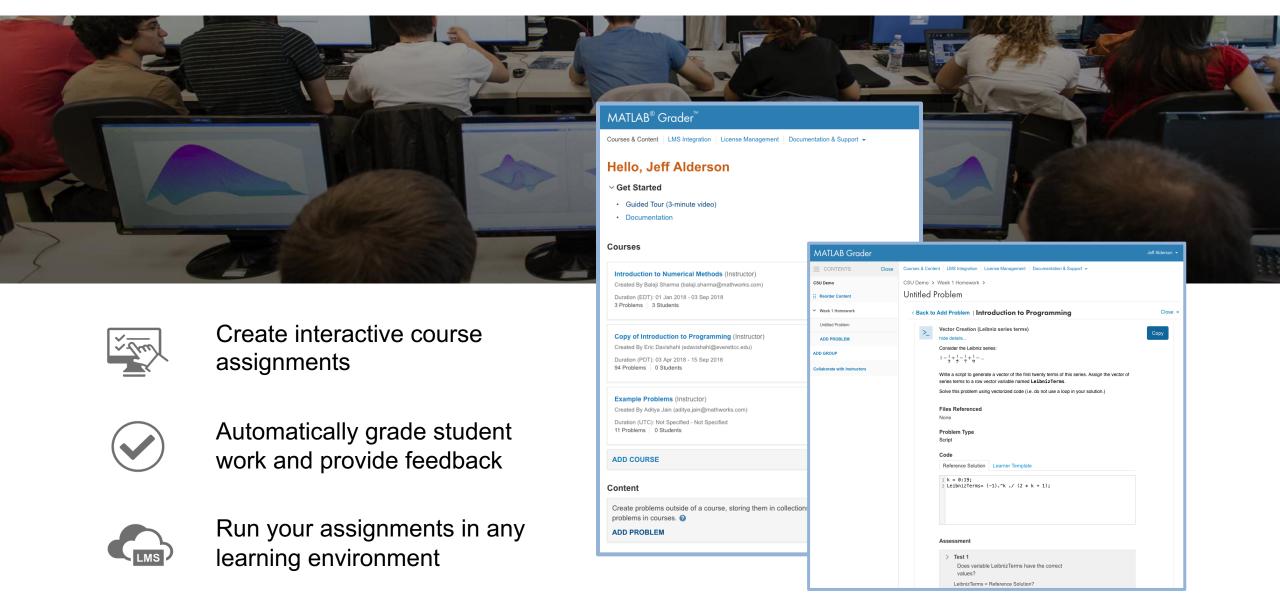

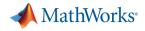

### Who will benefit from autograding MATLAB code?

- Instructors teaching large and/or introductory level courses
  - Off the shelf content and assessment examples to accelerate course development
  - Include MATLAB assignments for homework, exercises, and formative assessment
- Teaching Assistants and Graders for MATLAB-based courses
  - Less time spent grading code == more contact time with students
- Students get immediate feedback while mastering MATLAB skills and concepts

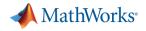

### What can customers use MATLAB Grader for?

- Create and store MATLAB based assignments in a repository for later use
- Provide students with additional practice problems in the LMS
- Use MATLAB Grader for in-class coding exercises and quizzes
- View student performance analytics at the individual and aggregate levels.

Educators and Instructors are Teaching with MATLAB Grader

1,000+ instructors

**100,000+** students

**Over 6 million** student submissions

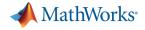

### What is LTI?

| MATLAB Problem FINAL • Reports Choose Different Problem                                                                                                    | LMS platforms.                                                                                                    |
|----------------------------------------------------------------------------------------------------|----------------------------------------------------------------------------------------------------|
| The problem is saved as Final. It is now visible to learners when the course section is published. To edit this problem, click Set to Draft.                                                                                                    |                                                                                                    |
| required fields*                                                                                                    | <ul> <li>Nearly every LMS supports it</li> </ul>                                                                                                    |
| Title' 0                                                                                                    |                                                                                                    |
| Vector Creation (Leibniz series terms)                                                                                                    |                                                                                                    |
| Problem Description and Instructions •                                                                                                    | MATLAB® Grader <sup>™</sup>                                                                                                    |
| Consider the Leibniz series:<br>$1 - \frac{1}{3} + \frac{1}{5} - \frac{1}{7} + \frac{1}{9}$<br>Write a script to generate a vector of the first twenty terms of this series. Assign the vector of series terms to a row vector variable named LeibnizTerms.<br>Solve this problem using vectorized code (i.e. do not use a loop in your solution.) | Score (01)<br>✓ Course ID                                                                                                    |
| Files Referenced  None + Add file                                                                                                    | Integrating MATLAB Grader         Integrating MATLAB Grader         Integrating MATLAB Grader in by your LMS's procedure for integrating external content. You'll be asked to provide credentials ("key" and "secret") and a "aunch URL". Generate the key and secret, then refer to the instructions below.         Information You'll Provide to the LMS         Key       Generate Key and Secret         Secret       Generate Key and Secret |
| Problem Type <sup>•</sup> Script Function                                                                                                    | Role     Launch URL     https://ms-grader.mathworks.com/launch       Institution Credentials     Instructions                                                                                                    |

- LTI: Learning Tool Interoperability •
- It's the widely adopted, industry standard • that lets our application integrate with major

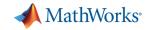

### **MATLAB Grader Product Demo**

#### MATLAB<sup>®</sup> Grader<sup>™</sup>

Courses & Content LMS Integration License Management Documentation & Support -

#### Hello, Jeff Alderson

- Get Started
- Guided Tour (3-minute video)
- Documentation

Courses

Current Past

#### Introduction to Numerical Methods (Instructor)

Created By Balaji Sharma (balaji.sharma@mathworks.com)

Duration (EDT): 01 Jan 2018 - 03 Sep 2018 3 Problems 3 Students

#### Copy of Introduction to Programming (Instructor)

Created By Eric Davishahl (edavishahl@everettcc.edu)

Duration (PDT): 03 Apr 2018 - 15 Sep 2018 94 Problems 0 Students

Example Problems (Instructor)

Created By Aditya Jain (aditya.jain@mathworks.com)

Duration (UTC): Not Specified - Not Specified 11 Problems 0 Students

#### ADD COURSE

#### Content

Create problems outside of a course, storing them in collections. You can later use these problems in courses. 🚱

ADD PROBLEM

| MATLAB Grader                |                                                                                                    | Jeff Alderson 👻 |
|------------------------------|----------------------------------------------------------------------------------------------------|-----------------|
| CONTENTS Close               | Courses & Content   LMS Integration   License Management   Documentation & Support +                                                                                                    |                 |
| CSU Demo                     | CSU Demo > Week 1 Homework >                                                                                                    |                 |
| :: Reorder Content           | Untitled Problem                                                                                                    |                 |
| ✓ Week 1 Homework            | < Back to Add Problem   Introduction to Programming                                                                                                    | Close ×         |
| Untitled Problem             | Vector Creation (Leibniz series terms)                                                                                                    | Сору            |
| ADD PROBLEM                  | hide details                                                                                                    |                 |
| ADD GROUP                    | Consider the Leibniz series:<br>$1 - \frac{1}{2} + \frac{1}{2} - \frac{1}{2} + \frac{1}{2} - \dots$                                                                                                    |                 |
| Collaborate with instructors | $1 - \frac{1}{3} + \frac{1}{5} - \frac{1}{7} + \frac{1}{9} - \dots$ Write a script to generate a vector of the first twenty terms of this series. Assign the vector of series terms to a row vector variable named LeibnizTerms.<br>Solve this problem using vectorized code (i.e. do not use a loop in your solution.)<br>Files Referenced<br>None<br>Problem Type<br>Script<br>Code<br>Reference Solution Learner Template |                 |
|                              | <pre>1 k = 0:19;<br/>2 LeibnizTerms= (-1).^k ./ (2 * k + 1);<br/>Assessment<br/>&gt; Test 1<br/>Does variable LeibnizTerms have the correct<br/>values?<br/>LeibnizTerms = Reference Solution?</pre>                                                                                                    |                 |

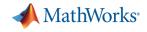

### MATLAB Grader Product Demo

### **Instructor Workflow**

#### **Create Content**

Add a problem from Examples Create a problem from scratch Add to course syllabus

#### **Share Content / Courses**

Invite TAs/graders/instructors Invite students

#### **Assess Learning**

Download submissions or view in LMS Create grading rubrics

### **Student Workflow**

#### **Develop Solutions**

Write MATLAB solutions in the browser Use MATLAB desktop to develop solutions

#### **Test and Submit**

Submit solutions for assessment Get instant feedback from test suites

#### **Refine Solutions**

Use Solution Map to write better code Compare solutions to peers

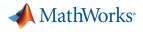

#### **User Stories**

### Teaching Computational Methods to Second-Year Engineering Students at Virginia Tech

By Dr. Robert A. Canfield, Virginia Tech

Virginia Tech AOE 2074 Computational Methods Homework #8

Problems

🗸 Problem 14.7

🗸 Problem 14.6

FIODIeIII 14.0

Problem 15.2 (Generalized)

"The approach enables students to learn more quickly from their mistakes on their own.

The move to MATLAB Grader (Cody Coursework) has proven to be beneficial from a teaching perspective, and student feedback has been positive."

- Dr. Canfield, Virginia Tech

"I live for green check marks."

- Student at Virginia Tech

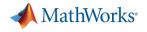

#### User Quotes

"I want to use this in all of my courses that involve MATLAB."

- Peter Corke, Queensland University of Technology (Robotics Professor & Blackboard LMS user)

"the lab time required was reduced by more than 50% because the students knew what to expect..."

- Angelique Janse van Rensburg, Professor, North-West University (Linear Systems course)

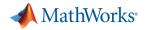

#### **Teaching and Learning Resources**

Deans Faculty "I want graduate students to learn MATLAB for research."

Instructors TAs "I want students to know basic MATLAB & Simulink before they come to my class."

"I am spending way too much time writing and grading programming assignments."

"I can't engage my students with a static textbook. I need something interactive."

Deans Admins "I want students to graduate with proof of mastery of MATLAB skills."

Self-Paced Online Courses

Onramps and Comp Math Courses

MATLAB Grader and MATLAB Courseware

Interactive Publisher Content / Books

Certification

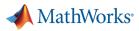

### Self-Paced, Online Training for MATLAB & Simulink

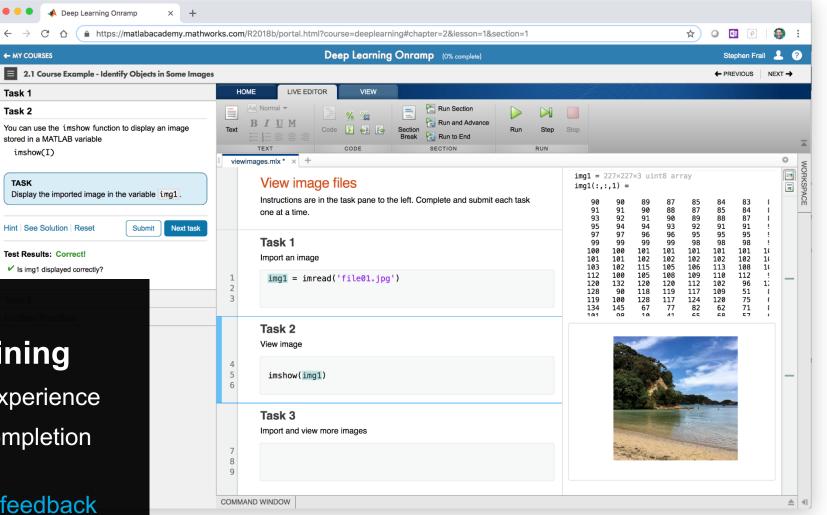

#### **Campus-Wide Online Training**

Hands-on MATLAB and Simulink experience

Measurable progress report and completion certificate

Interactive lessons with immediate feedback 24/7 availability

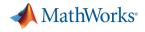

### **Self-Paced Online Courses**

#### Get Started

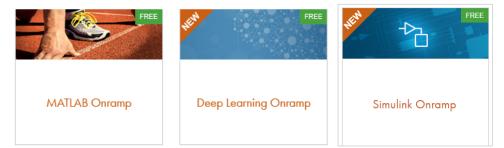

#### 5 free courses – available for everyone

- + Machine Learning Onramp
- + Stateflow Onramp

#### **Computational Mathematics**

\*Available only to users at universities that offer campus-wide online training access.

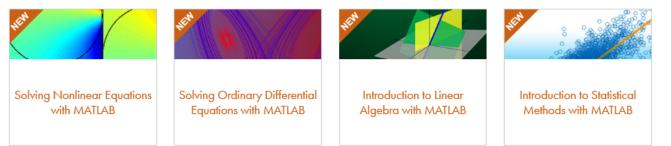

4 courses targeting MATLAB skills needed in the classroom

#### Core MATLAB Functionality

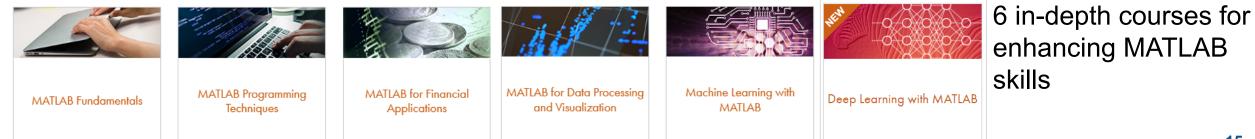

**Data Analytics** 

### MATLAB and Simulink Based Books

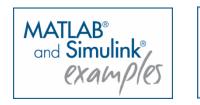

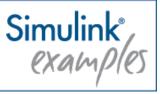

- More than 2000 titles in 26 languages for educational and professional use
- Subjects include:
  - Biosciences and Biomedical
  - Chemistry and Chemical Engineering
  - Control Systems
  - Digital Signal Processing
  - Earth Sciences
  - Economics and Computational Finance
  - Image and Video Processing

- Mathematics
- Mechanical Engineering
- Neural Networks and Fuzzy Logic
- Physics
- Programming and Computer Science
- Robotics
- System Modeling and Simulation

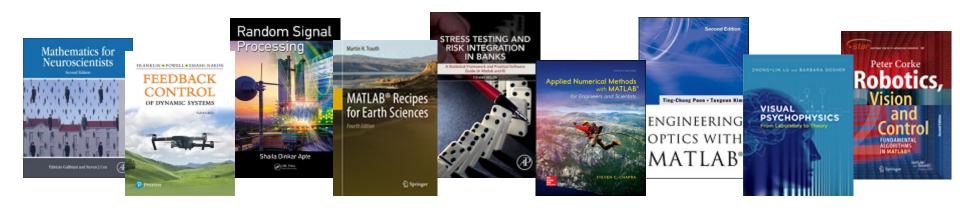

MathWorks<sup>®</sup>

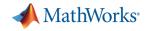

#### Teach with MATLAB Live Editor

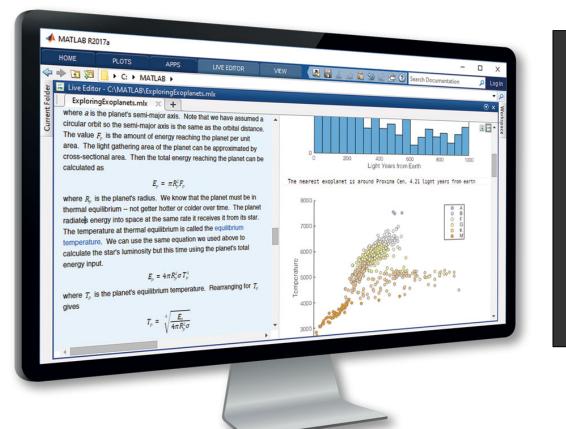

#### MATLAB in an Executable Notebook

Use live scripts to create engaging lectures that combine explanatory text, mathematical equations, code and results

Share live scripts directly with colleagues or students

Work in a single environment to eliminate context switching

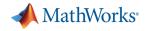

### MATLAB Courseware

Downloadable sets of curriculum materials for educators based on MATLAB and Simulink.

- Video lectures
- Classroom materials
- Textbook references
- Homework assignments
- MATLAB and Simulink code examples

#### **Topics Include:**

- Introduction to Programming
- Introduction to Engineering
- **Bioengineering and Biological Sciences**
- Chemistry
- Earth, Ocean and Atmospheric Sciences
- **Economics and Finance**
- Electrical and Computer Engineering
- Mechanical and Aerospace Engineering
- Mathematics
- Physics and Astronomy

#### Mathematics

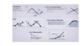

Applied Numerical Methods with MATLAB

Professor Steven C. Chapra Tufts University

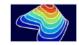

Numerical Computing with MATLAB

Cleve Moler MathWorks

#### Electrical and Computer Engineering

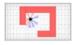

#### Control of Mobile Robots

Professor Magnus Egerstedt J.P. de la Croix Georgia Institute of Technology

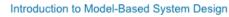

Professor Marc Herniter Professor Zachariah Chambers Rose-Hulman Institute of Technology

#### Introduction to Programming

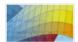

#### Introduction to MATLAB Programming

Professor Kathleen Ossman Professor Gregory Bucks University of Cincinnati

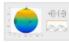

-

#### Differential Equations and Linear Algebra

Professor Gilbert Strang Massachusetts Institute of Technology Cleve Moler MathWorks

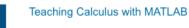

Integrating MATLAB into a Calculus Curriculum

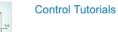

#### Control Tutorials for MATLAB and Simulink

Professor Bill Messner Professor Dawn Tilburv Professor Rick Hill

#### Advanced Model-Based System Design

Professor Zachariah Chambers Professor Marc Herniter Rose-Hulman Institute of Technology

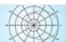

#### Introduction to MATLAB

Professor William J. Palm, III University of Rhode Island

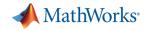

### Low-Cost Hardware Curriculum Support for MATLAB

#### **Arduino Engineering Kit**

Includes Arduino MKR1000 board and all components to create three engaging, hands-on projects:

- self-balancing motorcycle
- mobile rover
- drawing robot

Online learning materials that facilitate project-based learning

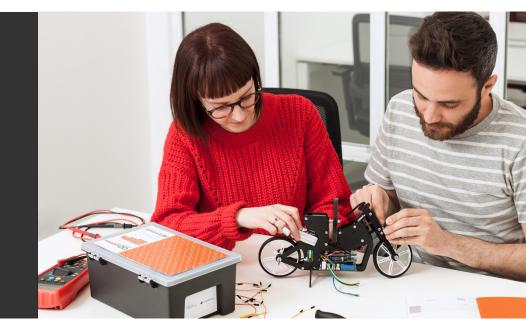

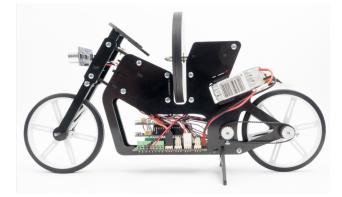

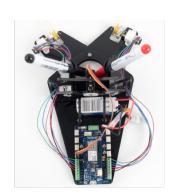

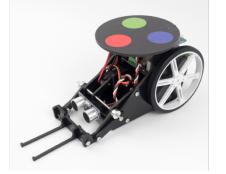

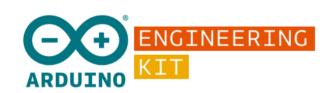

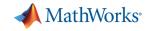

### Project-Based Learning with Low-Cost Hardware

#### **MATLAB and Simulink speak hardware**

Treat engineering students like engineers with real projects Easy-to-learn syntax and block diagrams Increase student interest and improve learning https://www.mathworks.com/hardware-support/home.html

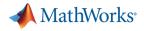

### Get started on MATLAB Grader **for free** today! <u>https://grader.mathworks.com/</u>

# For more information about Teaching and Learning with MATLAB and Simulink:

https://www.mathworks.com/academia.html

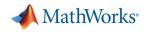

## Q&A